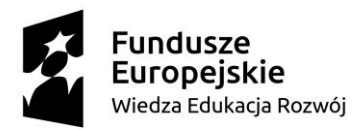

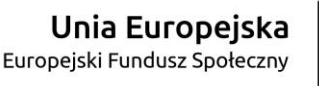

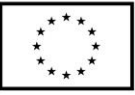

**ZP/UR/210/2020** Załącznik nr 4 do SIWZ

## **SZCZEGÓŁOWY OPIS PRZEDMIOTU ZAMÓWIENIA**

(parametry i wymagania minimalne)

**Przedmiotem zamówienia jest Sprzedaż i dostawa fabrycznie nowych, nie używanych komputerów do prezentacji informacji (kiosków informatycznych/infokiosków) wraz ze specjalistycznym oprogramowaniem przystosowanych dla Osób z niepełnosprawnościami dla Uniwersytetu Rzeszowskiego.**

Podstawową funkcją komputerów jest zapewnienie Osobom z niepełnosprawnościami, w tym, studentom, doktorantom i pracownikom wygodnego dostępu do prezentowanych treści. Zaoferowane oprogramowanie musi być zgodne ze standardami WCAG 2.1. Oprogramowanie będzie służyć prezentacji treści dedykowanych dla całego środowiska akademickiego.

Aplikacja na komputerach do prezentacji informacji będzie m. in. udostępniać informacje dotyczące form wsparcia osób niepełnosprawnych.

Oprogramowanie musi posiadać:

- funkcję lektora czytającego tekst,
- funkcję powiększania tekstu, zmiany wielkości czcionki,
- funkcje zmiany kontrastu,
- funkcje wspomagania słuch pętla indukcyjna.

Przedmiot zamówienia obejmuje:

- dostawę wraz z rozładunkiem, instalację i uruchomienie komputerów specjalistycznych do prezentacji informacji,
- dostawę, instalację i wdrożenie oprogramowania specjalistycznego dla ww. komputerów,
- dostawę niezbędnych licencji systemowych i serwerowych.

Zamawiający wymaga udzielenie min. 24 miesięcy gwarancji na cały przedmiot zamówienia.

**Pozycja nr 1: Sprzedaż i dostawa komputerów do prezentacji informacji (kiosków informatycznych /infokiosków) wraz ze specjalistycznym oprogramowaniem o następujących parametrach minimalnych: 12 szt.**

- 1. Komputery do prezentacji informacji
- a) Ogólna charakterystyka
- urządzenie przystosowane do pracy wewnątrz pomieszczeń,
- urządzenie oparte o monitor dotykowy zainstalowany w orientacji poziomej,
- urządzenie pozwalające na regulację zarówno wysokości ekranu dotykowego jak i kąta jego nachylenia,
- urządzenie dające możliwość bezproblemowego korzystania osobom poruszającym się na wózkach inwalidzkich.
- b) Monitor o następujących parametrach minimalnych:
- Rodzaj matrycy: np. typu TFT
- Rozmiar matrycy: min. 21"
- Rozdzielczość matrycy: min. Full HD (1920×1080)
- Kontrast: min. 4000: 1
- Jasność obrazu: min 500 cd/m²
- Interface: min HDMI, DVI
- Kąt widzenia: poziomy min. 176 stopni / Kąt widzenia: pionowy min. 176 stopni
- Możliwość pracy ciągłej min. 18/24h
- c) Nakładka dotykowa o następujących parametrach minimalnych:

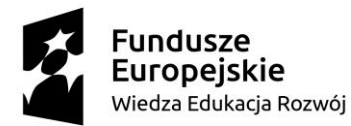

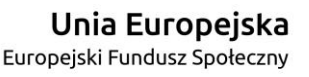

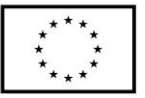

Zintegrowana nakładka obsługująca do 10 równoczesnych punktów dotykowych. Nakładka wykonana w technologii dotykowej pojemności projekcyjnej (pod powierzchnią szkła znajduje się sieć elektrod wytwarzających stałe pole elektrostatyczne. Specyfikacja nakładki:

- Rozmiar: zgodny z wielkością oferowanego ekranu
- Rodzaj nakładki: pojemność projekcyjna / szkło hartowane min. 5mm
- Dopuszczalna temperatura pracy: min od -20 do 60 stopni C
- Wilgotność: co najmniej 85% przy 40 stopniach
- Interface: min. USB 2.0
- Rozdzielczość (punktów dotykowych): min. 4096 x 4096
- Czas reakcji na dotyk: maks. 40 milisekund
- Wytrzymałość powierzchni dotykowej: min. 500 mln. dotknięć w punkt
- d) Obudowa monitora o następujących parametrach minimalnych:
- Monitor zamknięty w wandaloodpornej obudowie stalowej (min. 1,5 mm grubości) z zaokrąglonymi rogami zespolonej z szybą hartowaną o grubości min. 5 mm
- Zainstalowany panel z elektryczną regulacją wysokości i kątem nachylenia ekranu
- Z tyłu obudowy zamykane na klucz drzwiczki rewizyjne z bezpośrednim dostępem do komputera
- Zainstalowane min. 2 aktywne głośniki, o mocy min. 10 W
- Obudowa malowana proszkowo na wybrany przez Zamawiającego kolor np. z palety RAL
- W dolnej części obudowy (pod monitorem) zainstalowana wandaloodporna klawiatura ze znakami Braille`a

Charakterystyka właściwości standu (kolumny nośnej):

- Skok (zakres ruchu góra/dół) min. 70cm
- Zakres regulacji pochylenia kąta monitora od 0 do 90 stopni
- Możliwość ustawienia dowolnego kąta nachylenia monitora w dostępnym zakresie
- Odległość od środka do podłogi co najmniej 71 cm 141 cm
- wysokość od 100 170 cm / głębokość max. 79cm
- Panel sterujący wysokością i kątem nachylenia ekranu
- Stopa umożliwiająca kotwienie do podłoża
- e) Klawiatura o następujących parametrach minimalnych:
- Klawiatura wykonana np. ze szczotkowanej stali nierdzewnej
- Obsługa pełnej klawiatury Braille`a (66 klawiszy w tym dwa przyciski kliknięcia)
- Brak zdejmowanych klawiszy
- Zintegrowany trackball ze stali nierdzewnej
- Klasa ochrony min. IP65
- Obok klawiatury tabliczka z opisem funkcjonalności aplikacji wykonanym w języku Braille`a
- f) Komputer do prezentacji informacji o następujących parametrach minimalnych:
- Procesor: Zamawiający oczekuje, że zaoferowane urządzenie uzyska w teście BAPCo® SYSmark® 2014 wynik ogólny nie mniejszy, niż 1000 punktów. Testy winny być przeprowadzane na urządzeniu z zainstalowanym system operacyjny zgodnym z oferowanym przez wykonawcę. Jedyna różnica może dotyczyć wersji językowej. Wszystkie ustawienia testów, o których jest mowa w podręczniku pt. "BAPCo® SYSmark® 2014 User Guide" powinny być zgodne z domyślnie proponowanymi przez producenta.

Zamawiający oczekuje, że zaoferowany procesor uzyska w teście PassMark – CPU Mark wynik min. 4000 pkt. (przy nominalnych ustawieniach procesora bez przetaktowywania). Wynik

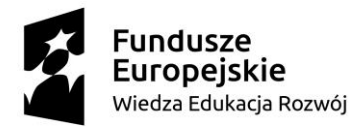

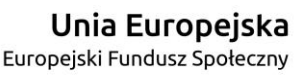

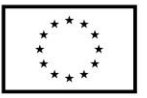

zaproponowanego procesora musi znajdować się na stronie: http://www.cpubenchmark.net w terminie pomiędzy dniem zamieszczenia ogłoszenia na stronie UR a terminem złożenia oferty (przy nominalnych ustawieniach procesora bez przetaktowywania) lub należy dostarczyć wynik wraz z ofertą

- Ilość pamięci RAM: min. 8 GB
- Typ gniazda pamięci: min. 2x min. DDR3
- Dysk: min. 120 GB SSD
- Zintegrowana karta graficzna
- Zintegrowana karta dźwiękowa
- Ilość portów USB: min. 4
- Karta sieciowa: min. 10/100/1000 LAN
- Ilość złączy dla wentylatorów: min. 2 (SYSTEM FAN, CHASSIS FAN)
- g) Oprogramowanie specjalistyczne do zarządzania komputerem do prezentacji informacji o następujących parametrach minimalnych: Panel sterujący - Moduł zarządzania kioskami multimedialnymi Oprogramowanie zarządzająco-sterujące:
- Dedykowane do kiosków multimedialnych z publicznym dostępem.
- Zabezpiecza dostęp do systemu operacyjnego, może pracować w kilku wersjach językowych. Strona startowa:
- Oprogramowanie daje możliwość zdefiniowania strony startowej, która jest wyświetlana przy starcie oraz za każdym razem, gdy użytkownik naciśnie przycisk "Home" w menu programu. Strona startowa może być umieszczona na dysku lokalnym kiosku lub można wybrać dowolną stronę internetową, jeżeli kiosk ma dostęp do Internetu.
- Współpraca z przeglądarkami wyświetlane strony, w tym strona startowa, mogą zawierać wszystkie najnowsze technologie używane w Internecie. Dostęp
- Możliwość konfiguracji kiosku dot. udostępniania bądź nie dostępu do sieci Internet (praca on-line lub off-line). Przy wybraniu pracy off-line, użytkownik kiosku będzie miał dostęp tylko do lokalnych plików, nawet jeżeli kiosk ma fizyczne podłączenie do Internetu, Przy wybraniu pracy on-line dostęp może być wykorzystywany np. tylko do aktualizacji danych na lokalnym dysku. Możliwość definiowania ustawień, wpływających na bezpieczeństwo pracy kiosku np. zabronienie ściągania i uruchamiania tzw. plików cookies, filmów lub skryptów VB czy Java. Połączenie
- Możliwość skonfigurowania połączenia internetowego.
- możliwość ustawienia wszystkich parametrów połączenia, łącznie z czasem po jakim ma nastąpić rozłączenie w przypadku braku aktywności na linii. Wszystkie informacje o realizowanym połączeniu muszą być ukryte przed użytkownikiem kiosku. Obszar przeglądania
- Możliwość zdefiniowania obszarów (stron) Internetu, do których zezwolony ma być na dostęp lub zabroniony dostęp do określonych obszarów.
- Programy: możliwość zdefiniowania aplikacji Windows (pliki \*.exe), które użytkownik będzie miał możliwość uruchamiania Pokaz slajdów
- Możliwość aktywacji pokazu slajdów po zadanym czasie nieaktywności (brak dotknięć ekranu dotykowego, ruchu myszy lub naciśnięć klawiatury). Oprogramowania zamyka otwarte okna, kasuje chwilowe pliki Internetowe, czyści historię przeglądarki i rozpoczyna wyświetlanie wybranych stron/zdjęc.

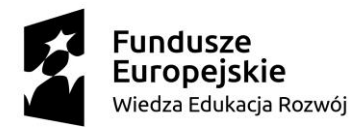

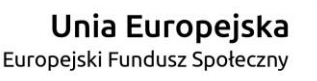

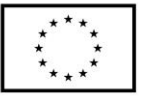

- Dotknięcie ekranu dotykowego, ruch myszy lub naciśnięcie klawisza na klawiaturze przerywa pokaz i następuje powrót do strony startowej. Menu
- możliwość wyboru dowolnej wyszukiwarki dostępnej dla użytkownika
- Możliwość modyfikowania wyglądu menu (przygotowane gotowe wzory lub możliwość stworzenia własnych np. dostosowując stylistykę przycisków do wyglądu pokazywanych stron np. strony startowej).
- Możliwość ukrywania paska przeglądarki dla wybranych stron, jeżeli np. wpływa to na wygląd lub funkcjonalność strony. Możliwość pokazywania lub ukrywania paska okien, który umożliwia przełączanie się między kilkoma otwartymi oknami. Bezpieczeństwo
- Zabezpieczenie połączenia poprzez tzw. szyfrowanie połączenia.
- Możliwość ustawienia rozdzielczości ekranu przy starcie.
- Możliwość zablokowania dowolnych klawiszy krytycznych oraz ich kombinacji dla pracy systemu operacyjnego takich jak: CTRL+ALT+DEL, Windows-Logo, ALT+TAB, Shift+F10, CTRL+ESC, ALT+ESC.
- Możliwość monitorowania systemu, np. kontrolowanie zajętości pamięci komputera i w przypadku zbyt małej ilości dostępnej pamięci możliwość wykonywania restartu systemu w celu zapewnienia prawidłowej pracy infokiosku.
- Hasło: Zabezpieczenie dostępu do ustawień i konfiguracji hasłem. Ekran dotykowy
- Możliwość obsługi kiosku przy pomocy ekranu dotykowego. Klawiatura może być dostosowywana do potrzeb stron lub używanych aplikacji, zarówno pod względem stylistyki jak i realizowanych funkcji.
- Możliwość obsługiwania przycisków, umożliwiających przemieszczanie się po ekranie (przyciski te mogą zastępować tzw. Scrollbary)

Możliwość zarządzania oknami, wymuszając ewentualnie automatyczne zamykanie okien, które są w tle lub, które nie chcemy żeby się pokazywały.

- Zdalne zarządzanie
- Możliwość prezentacji migawek wszystkich maszyn grupowo w jednym panelu.
- Możliwość grupowania maszyn.
- Funkcja zdalnego zrzutu ekranu.
- Możliwość tworzenia mapy lokalizacji maszyn.
- Możliwość zdalnej aktualizacji konfiguracji, dostęp do pulpitu zdalnego dowolnego infokiosku, oraz możliwość podglądu pulpitu użytkownika w razie potrzeby.
- Funkcjonalność zdalnego monitorowania / ostrzegania zdarzeń w systemie infokiosku i analiza błędów.
- Wykonywanie kampani Digital signage aplikacja do zarządzania plikami, synchronizacja plików.
- Możliwość tworzenia raportów, dotyczących użytkowania, w tym wysokiego zużycia czasu, liczby sesji, najlepsze adresy URL itp.
	- $\checkmark$  Pliki dziennika do rozwiązywania problemów / w czasie rzeczywistym
	- $\checkmark$  Statystyki
	- Inwentaryzacja oprogramowania i sprzętu, dane o wydajności (ruch sieciowy, wykorzystanie procesora , temperatura)
- Możliwość publikacji na poszczególnych kioskach lub maszynach z grupy.
- Możliwość bezpośredniego publikowania w celu szybkiej aktualizacji zawartości.
- Możliwość zdalnej wymiany plików konfiguracyjnych i udostępniania plików.
- Możliwość zdalnego dostępu do pulpitu również ze środowiska NAT.

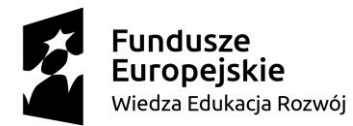

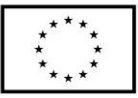

- Możliwość robienia zrzutów ekranu z pulpitu maszyny.
- System alarmowy za pośrednictwem poczty elektronicznej (np. pełny dysk).
- Możliwość wysyłania poleceń do infokiosków/maszyn.
	- Możliwość osadzania podstawowych elementów tekstu, zdjęć, filmów, widżetów pogody itp.,
		- Możliwość automatycznych sekwencji (Slajdy).
		- Możliwość interaktywnej nawigacji dla całych stron lub sekcji stron.
		- Możliwość czasowego wyświetlania poszczególnych podobszarów lub całych stron.
		- Możliwość osadzania treści internetowych.
		- Dostęp oparty na rolach dla kontrolowanego dostępu do zawartości.
- h) Oprogramowanie dodatkowe komputera do prezentacji informacji o następujących parametrach minimalnych:

System operacyjny klasy desktop musi spełniać następujące wymagania poprzez wbudowane mechanizmy, bez użycia dodatkowych aplikacji:

- Interfejs graficzny użytkownika pozwalający na obsługę:
	- Klasyczną przy pomocy klawiatury i myszy.
	- Dotykową umożliwiającą sterowanie dotykiem na urządzeniach typu tablet lub monitorach dotykowych.
- Interfejsy użytkownika dostępne w wielu językach do wyboru w czasie instalacji min. język polski, jeżyk angielski.
- Zlokalizowane min. w języku polskim następujące elementy: menu, odtwarzacz multimediów, klient poczty elektronicznej z kalendarzem spotkań, pomoc, komunikaty systemowe.
- Wbudowany mechanizm pobierania map wektorowych z możliwością wykorzystania go przez zainstalowane w systemie aplikacje.
- Wbudowany system pomocy min. w języku polskim.
- Graficzne środowisko instalacji i konfiguracji dostępne min. w języku polskim.
- Funkcjonalność rozpoznawania mowy, pozwalającą na sterowanie komputerem głosowo, wraz z modułem "uczenia się" głosu użytkownika.
- Możliwość dokonywania bezpłatnych aktualizacji i poprawek w ramach wersji systemu operacyjnego poprzez Internet, z mechanizmem sprawdzającym, które z poprawek są potrzebne.
- Możliwość dokonywania aktualizacji i poprawek systemu poprzez mechanizm zarządzany przez administratora systemu Zamawiającego.
- Dostępność bezpłatnych biuletynów bezpieczeństwa związanych z działaniem systemu operacyjnego.
- Wbudowana zapora internetowa (firewall) dla ochrony połączeń internetowych; zintegrowana z systemem konsola do zarządzania ustawieniami zapory i regułami IP v4 i v6.
- Wbudowane mechanizmy ochrony antywirusowej i przeciw złośliwemu oprogramowaniu z zapewnionymi bezpłatnymi aktualizacjami.,
- Wsparcie dla większości powszechnie używanych urządzeń peryferyjnych (drukarek, urządzeń sieciowych, standardów USB, Plug&Play, Wi-Fi).
- Funkcjonalność automatycznej zmiany domyślnej drukarki w zależności od sieci, do której podłączony jest komputer specjalistyczny.
- Możliwość zarządzania stacją roboczą poprzez polityki grupowe przez politykę rozumiemy zestaw reguł definiujących lub ograniczających funkcjonalność systemu lub aplikacji.
- Rozbudowane, definiowalne polityki bezpieczeństwa polityki dla systemu operacyjnego i dla wskazanych aplikacji.
- Możliwość zdalnej automatycznej instalacji, konfiguracji, administrowania oraz aktualizowania systemu, zgodnie z określonymi uprawnieniami poprzez polityki grupowe.
- Zabezpieczony hasłem hierarchiczny dostęp do systemu, konta i profile użytkowników zarządzane

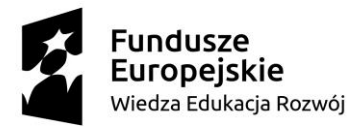

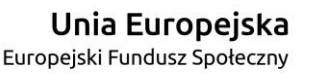

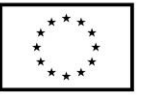

zdalnie; praca systemu w trybie ochrony kont użytkowników.

- Mechanizm pozwalający użytkownikowi zarejestrowanego w systemie przedsiębiorstwa/instytucji urządzenia na uprawniony dostęp do zasobów tego systemu.
- Zintegrowany z systemem moduł wyszukiwania informacji (plików różnego typu, tekstów, metadanych) dostępny z kilku poziomów: poziom menu, poziom otwartego okna systemu operacyjnego; system wyszukiwania oparty na konfigurowalnym przez użytkownika module indeksacji zasobów lokalnych,
- Zintegrowany z systemem operacyjnym moduł synchronizacji komputera z urządzeniami zewnętrznymi.
- Obsługa standardu NFC (near field communication).
- Możliwość przystosowania stanowiska dla osób niepełnosprawnych (np. słabo widzących).
- Wsparcie dla IPSEC oparte na politykach wdrażanie IPSEC oparte na zestawach reguł definiujących ustawienia zarządzanych w sposób centralny.
- Automatyczne występowanie i używanie (wystawianie) min. certyfikatów PKI X.509;
- Mechanizmy uwierzytelniania w oparciu o:
	- $\checkmark$  Login i hasło.
	- $\checkmark$  Karty z certyfikatami (smartcard).
	- $\checkmark$  Wirtualne karty (logowanie w oparciu o certyfikat chroniony poprzez moduł TPM).
	- Wirtualnej tożsamości użytkownika potwierdzanej za pomocą usług katalogowych i konfigurowanej na urządzeniu. Użytkownik loguje się do urządzenia poprzez PIN lub cechy biometryczne, a następnie uruchamiany jest proces uwierzytelnienia wykorzystujący link do certyfikatu lub pary asymetrycznych kluczy generowanych przez moduł TPM. Dostawcy tożsamości wykorzystują klucz publiczny, zarejestrowany w usłudze katalogowej do walidacji użytkownika poprzez jego mapowanie do klucza prywatnego i dostarczenie hasła jednorazowego (OTP) lub inny mechanizm, jak np. telefon do użytkownika z żądaniem PINu. Mechanizm musi być ze specyfikacją FIDO.
- Mechanizmy wieloskładnikowego uwierzytelniania.
- Wsparcie dla uwierzytelniania na bazie min. Kerberos v. 5.
- Wsparcie do uwierzytelnienia urządzenia na bazie certyfikatu.
- Wsparcie dla algorytmów Suite B (RFC 4869).
- Mechanizm ograniczający możliwość uruchamiania aplikacji tylko do podpisanych cyfrowo (zaufanych) aplikacji zgodnie z politykami określonymi w organizacji,
- Funkcjonalność tworzenia list zabronionych lub dopuszczonych do uruchamiania aplikacji, możliwość zarządzania listami centralnie za pomocą polityk. Możliwość blokowania aplikacji w zależności od wydawcy, nazwy produktu, nazwy pliku wykonywalnego, wersji pliku.
- Izolacja mechanizmów bezpieczeństwa w dedykowanym środowisku wirtualnym.
- Mechanizm automatyzacji dołączania do domeny i odłączania się od domeny.
- Możliwość zarządzania narzędziami zgodnymi ze specyfikacją Open Mobile Alliance (OMA) Device Management (DM) protocol 2.0.
- Możliwość selektywnego usuwania konfiguracji oraz danych określonych jako dane organizacji.
- Możliwość konfiguracji trybu "kioskowego" dającego dostęp tylko do wybranych aplikacji i funkcji systemu.
- Wsparcie wbudowanej zapory ogniowej dla Internet Key Exchange v. 2 (IKEv2) dla warstwy transportowej IPsec.
- Wbudowane narzędzia służące do administracji, do wykonywania kopii zapasowych polityk i ich odtwarzania oraz generowania raportów z ustawień polityk.
- Wsparcie dla środowisk Java i .NET Framework 4.x możliwość uruchomienia aplikacji działających we wskazanych środowiskach.

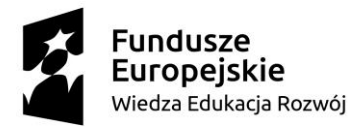

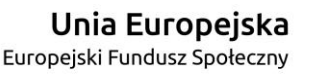

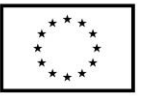

- Wsparcie dla JScript i VBScript możliwość uruchamiania interpretera poleceń.
- Zdalna pomoc i współdzielenie aplikacji możliwość zdalnego przejęcia sesji zalogowanego użytkownika celem rozwiązania problemu z komputerem.
- Mechanizm pozwalający na dostosowanie konfiguracji systemu dla wielu użytkowników w organizacji bez konieczności tworzenia obrazu instalacyjnego. (provisioning).
- Rozwiązanie służące do automatycznego zbudowania obrazu systemu wraz z aplikacjami. Obraz systemu służyć ma do automatycznego upowszechnienia systemu operacyjnego inicjowanego i wykonywanego w całości poprzez sieć komputerową.
- Rozwiązanie ma umożliwiające wdrożenie nowego obrazu poprzez zdalną instalację.
- Transakcyjny system plików pozwalający na stosowanie przydziałów (ang. quota) na dysku dla użytkowników oraz zapewniający większą niezawodność i pozwalający tworzyć kopie zapasowe.
- Zarządzanie kontami użytkowników sieci oraz urządzeniami sieciowymi tj. drukarki, modemy, woluminy dyskowe, usługi katalogowe.
- Udostępnianie wbudowanego modemu.
- Oprogramowanie dla tworzenia kopii zapasowych (Backup); automatyczne wykonywanie kopii plików z możliwością automatycznego przywrócenia wersji wcześniejszej.
- Możliwość przywracania obrazu plików systemowych do uprzednio zapisanej postaci.
- Identyfikacja sieci komputerowych, do których jest podłączony system operacyjny, zapamiętywanie ustawień i przypisywanie do min. 3 kategorii bezpieczeństwa (z predefiniowanymi odpowiednio do kategorii ustawieniami zapory sieciowej, udostępniania plików itp.).
- Możliwość blokowania lub dopuszczania dowolnych urządzeń peryferyjnych za pomocą polityk grupowych (np. przy użyciu numerów identyfikacyjnych sprzętu).
- Wbudowany mechanizm wirtualizacji typu hypervisor, umożliwiający, zgodnie z uprawnieniami licencyjnymi, uruchomienie do 4 maszyn wirtualnych.
- Mechanizm szyfrowania dysków wewnętrznych i zewnętrznych z możliwością szyfrowania ograniczonego do danych użytkownika.
- Wbudowane w system narzędzie do szyfrowania partycji systemowych komputera, z możliwością przechowywania certyfikatów w mikrochipie TPM (Trusted Platform Module) w wersji minimum 1.2 lub na kluczach pamięci przenośnej USB.
- Wbudowane w system narzędzie do szyfrowania dysków przenośnych, z możliwością centralnego zarządzania poprzez polityki grupowe, pozwalające na wymuszenie szyfrowania dysków przenośnych
- Możliwość tworzenia i przechowywania kopii zapasowych kluczy odzyskiwania do szyfrowania partycji w usługach katalogowych.
- Możliwość instalowania dodatkowych języków interfejsu systemu operacyjnego oraz możliwość zmiany języka bez konieczności reinstalacji systemu.
- i) Instalacja
- Instalacja w miejscu wskazanym przez Zamawiającego.
- Wymagane doprowadzenie okablowania LAN i zasilania elektrycznego, jeśli będzie taka konieczność.

## **Pozycja nr 2: Sprzedaż i dostawa komputerów do prezentacji informacji (kiosków informatycznych /infokiosków) wraz ze specjalistycznym oprogramowaniem o następujących parametrach minimalnych: 8 szt.**

Komputery do prezentacji informacji

- a) Ogólna charakterystyka
- urządzenie przystosowane do pracy wewnątrz pomieszczeń,
- urządzenie oparte o monitor dotykowy zainstalowany w orientacji poziomej,

## **DR** Uniwersytet Rzeszowski

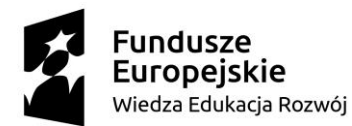

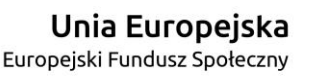

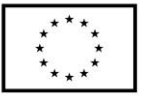

- urządzenie pozwalające na regulację wysokości ekranu dotykowego umieszczonego na stałe pod kątem 45 stopni w stosunku do osi standu.
- b) Monitor o następujących parametrach minimalnych:
- Rodzaj matrycy: np. typu TFT
- Rozmiar matrycy: min. 21"
- Rozdzielczość matrycy: min. Full HD (1920×1080)
- Kontrast: min. 4000: 1
- Jasność obrazu: min 500 cd/m²
- Interface: min HDMI, DVI
- Kąt widzenia: poziomy min. 176 stopni / Kąt widzenia: pionowy min. 176 stopni
- Możliwość pracy ciągłej min. 18/24h
- c) Nakładka dotykowa o następujących parametrach minimalnych: Zintegrowana nakładka obsługująca do 10 równoczesnych punktów dotykowych. Nakładka wykonana w technologii dotykowej pojemności projekcyjnej (pod powierzchnią szkła znajduje się sieć elektrod wytwarzających stałe pole elektrostatyczne. Specyfikacja nakładki:
- Rozmiar: zgodny z wielkością oferowanego ekranu
- Rodzaj nakładki: pojemność projekcyjna / szkło hartowane min. 5mm
- Dopuszczalna temperatura pracy: min od -20 do 60 stopni C
- Wilgotność: co najmniej 85% przy 40 stopniach
- Interface: min. USB 2.0
- Rozdzielczość (punktów dotykowych): min. 4096 x 4096
- Czas reakcji na dotyk: maks. 40 milisekund
- Wytrzymałość powierzchni dotykowej: min. 500 mln. dotknięć w punkt
- d) Obudowa monitora o następujących parametrach minimalnych:
- Monitor zamknięty w wandaloodpornej obudowie stalowej (min. 1,5 mm grubości) z zaokrąglonymi rogami zespolonej z szybą hartowaną o grubości min. 5 mm
- Zainstalowany panel z elektryczną regulacją wysokości i kątem nachylenia ekranu
- Z tyłu obudowy zamykane na klucz drzwiczki rewizyjne z bezpośrednim dostępem do komputera
- Zainstalowane min. 2 aktywne głośniki, o mocy min. 10 W
- Obudowa malowana proszkowo na wybrany przez Zamawiającego kolor np. z palety RAL
- W dolnej części obudowy (pod monitorem) zainstalowana wandaloodporna klawiatura ze znakami Braille`a

Charakterystyka właściwości standu (kolumny nośnej):

- Skok (zakres ruchu góra/dół) min. 70cm
- Odległość od środka do podłogi co najmniej 81,5 cm 151,5 cm
- Wymiary szerokość max 89cm / wysokość max. 113cm 183 cm / głębokość max. 53cm
- Panel sterujący wysokością
- Stopa umożliwiająca kotwienie do podłoża
- e) Klawiatura o następujących parametrach minimalnych:
- Klawiatura wykonana np. ze szczotkowanej stali nierdzewnej
- Obsługa pełnej klawiatury Braille`a (66 klawiszy w tym dwa przyciski kliknięcia)
- Brak zdejmowanych klawiszy
- Zintegrowany trackball ze stali nierdzewnej
- Klasa ochrony min. IP65
- **DR** Uniwersytet Rzeszowski

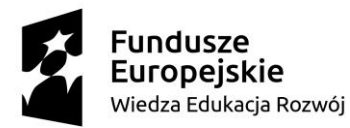

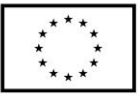

- Obok klawiatury tabliczka z opisem funkcjonalności aplikacji wykonanym w języku Braille`a
- f) Komputer do prezentacji informacji o następujących parametrach minimalnych:
- Procesor: Zamawiający oczekuje, że zaoferowane urządzenie uzyska w teście BAPCo® SYSmark® 2014 wynik ogólny nie mniejszy, niż 1000 punktów. Testy winny być przeprowadzane na urządzeniu z zainstalowanym system operacyjny zgodnym z oferowanym przez wykonawcę. Jedyna różnica może dotyczyć wersji językowej. Wszystkie ustawienia testów, o których jest mowa w podręczniku pt. "BAPCo® SYSmark® 2014 User Guide" powinny być zgodne z domyślnie proponowanymi przez producenta.

Zamawiający oczekuje, że zaoferowany procesor uzyska w teście PassMark – CPU Mark wynik min. 4000 pkt. (przy nominalnych ustawieniach procesora bez przetaktowywania). Wynik zaproponowanego procesora musi znajdować się na stronie: http://www.cpubenchmark.net w terminie pomiędzy dniem zamieszczenia ogłoszenia na stronie UR a terminem złożenia oferty (przy nominalnych ustawieniach procesora bez przetaktowywania) lub należy dostarczyć wynik wraz z ofertą

- Ilość pamięci RAM: min. 8 GB
- Typ gniazda pamięci: min. 2x min. DDR3
- Dysk: min. 120 GB SSD
- Zintegrowana karta graficzna
- Zintegrowana karta dźwiękowa
- Ilość portów USB: min. 4
- Karta sieciowa: min. 10/100/1000 LAN
- Ilość złączy dla wentylatorów: min. 2 (SYSTEM FAN, CHASSIS FAN)
- g) Oprogramowanie specjalistyczne do zarządzania komputerem do prezentacji informacji o następujących parametrach minimalnych: Panel sterujący - Moduł zarządzania kioskami multimedialnymi Oprogramowanie zarządzająco-sterujące:
- Dedykowane do kiosków multimedialnych z publicznym dostępem.
- Zabezpiecza dostęp do systemu operacyjnego, może pracować w kilku wersjach językowych. Strona startowa:
- Oprogramowanie daje możliwość zdefiniowania strony startowej, która jest wyświetlana przy starcie oraz za każdym razem, gdy użytkownik naciśnie przycisk "Home" w menu programu. Strona startowa może być umieszczona na dysku lokalnym kiosku lub można wybrać dowolną stronę internetową, jeżeli kiosk ma dostęp do Internetu.
- Współpraca z przeglądarkami wyświetlane strony, w tym strona startowa, mogą zawierać wszystkie najnowsze technologie używane w Internecie. Dostęp
- Możliwość konfiguracji kiosku dot. udostępniania bądź nie dostępu do sieci Internet (praca on-line lub off-line). Przy wybraniu pracy off-line, użytkownik kiosku będzie miał dostęp tylko do lokalnych plików, nawet jeżeli kiosk ma fizyczne podłączenie do Internetu, Przy wybraniu pracy on-line dostęp może być wykorzystywany np. tylko do aktualizacji danych na lokalnym dysku. Możliwość definiowania ustawień, wpływających na bezpieczeństwo pracy kiosku np. zabronienie ściągania i uruchamiania tzw. plików cookies, filmów lub skryptów VB czy Java. Połączenie
- Możliwość skonfigurowania połączenia internetowego.
- możliwość ustawienia wszystkich parametrów połączenia, łącznie z czasem po jakim ma nastąpić rozłączenie w przypadku braku aktywności na linii. Wszystkie informacje o realizowanym połączeniu muszą być ukryte przed użytkownikiem kiosku.

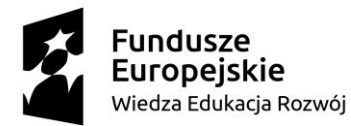

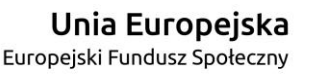

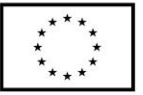

Obszar przeglądania

- Możliwość zdefiniowania obszarów (stron) Internetu, do których zezwolony ma być na dostęp lub zabroniony dostęp do określonych obszarów.
- Programy: możliwość zdefiniowania aplikacji Windows (pliki \*.exe), które użytkownik będzie miał możliwość uruchamiania

Pokaz slajdów

- Możliwość aktywacji pokazu slajdów po zadanym czasie nieaktywności (brak dotknięć ekranu dotykowego, ruchu myszy lub naciśnięć klawiatury). Oprogramowania zamyka otwarte okna, kasuje chwilowe pliki Internetowe, czyści historię przeglądarki i rozpoczyna wyświetlanie wybranych stron/zdjęc.
- Dotknięcie ekranu dotykowego, ruch myszy lub naciśnięcie klawisza na klawiaturze przerywa pokaz i następuje powrót do strony startowej. Menu
- możliwość wyboru dowolnej wyszukiwarki dostępnej dla użytkownika
- Możliwość modyfikowania wyglądu menu (przygotowane gotowe wzory lub możliwość stworzenia własnych np. dostosowując stylistykę przycisków do wyglądu pokazywanych stron np. strony startowej).
- Możliwość ukrywania paska przeglądarki dla wybranych stron, jeżeli np. wpływa to na wygląd lub funkcjonalność strony. Możliwość pokazywania lub ukrywania paska okien, który umożliwia przełączanie się między kilkoma otwartymi oknami. Bezpieczeństwo
- Zabezpieczenie połączenia poprzez tzw. szyfrowanie połączenia.
- Możliwość ustawienia rozdzielczości ekranu przy starcie.
- Możliwość zablokowania dowolnych klawiszy krytycznych oraz ich kombinacji dla pracy systemu operacyjnego takich jak: CTRL+ALT+DEL, Windows-Logo, ALT+TAB, Shift+F10, CTRL+ESC, ALT+ESC.
- Możliwość monitorowania systemu, np. kontrolowanie zajętości pamięci komputera i w przypadku zbyt małej ilości dostępnej pamięci możliwość wykonywania restartu systemu w celu zapewnienia prawidłowej pracy infokiosku.
- Hasło: Zabezpieczenie dostępu do ustawień i konfiguracji hasłem. Ekran dotykowy
- Możliwość obsługi kiosku przy pomocy ekranu dotykowego. Klawiatura może być dostosowywana do potrzeb stron lub używanych aplikacji, zarówno pod względem stylistyki jak i realizowanych funkcji.
- Możliwość obsługiwania przycisków, umożliwiających przemieszczanie się po ekranie (przyciski te mogą zastępować tzw. Scrollbary) Możliwość zarządzania oknami, wymuszając ewentualnie automatyczne zamykanie okien, które są w tle lub, które nie chcemy żeby się pokazywały.

Zdalne zarządzanie

- Możliwość prezentacji migawek wszystkich maszyn grupowo w jednym panelu.
- Możliwość grupowania maszyn.
- Funkcja zdalnego zrzutu ekranu.
- Możliwość tworzenia mapy lokalizacji maszyn.
- Możliwość zdalnej aktualizacji konfiguracji, dostęp do pulpitu zdalnego dowolnego infokiosku, oraz możliwość podglądu pulpitu użytkownika w razie potrzeby.
- Funkcjonalność zdalnego monitorowania / ostrzegania zdarzeń w systemie infokiosku i analiza błędów.
- Wykonywanie kampani Digital signage aplikacja do zarządzania plikami, synchronizacja plików.

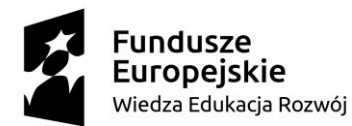

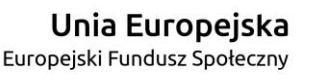

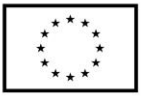

- Możliwość tworzenia raportów, dotyczących użytkowania, w tym wysokiego zużycia czasu, liczby sesji, najlepsze adresy URL itp.
	- Pliki dziennika do rozwiązywania problemów / w czasie rzeczywistym
	- $\checkmark$  Statystyki
	- $\checkmark$  Inwentaryzacja oprogramowania i sprzętu, dane o wydajności (ruch sieciowy, wykorzystanie procesora , temperatura)
- Możliwość publikacji na poszczególnych kioskach lub maszynach z grupy.
- Możliwość bezpośredniego publikowania w celu szybkiej aktualizacji zawartości.
- Możliwość zdalnej wymiany plików konfiguracyjnych i udostępniania plików.
- Możliwość zdalnego dostępu do pulpitu również ze środowiska NAT.
- Możliwość robienia zrzutów ekranu z pulpitu maszyny.
- System alarmowy za pośrednictwem poczty elektronicznej (np. pełny dysk).
- Możliwość wysyłania poleceń do infokiosków/maszyn.
	- Możliwość osadzania podstawowych elementów tekstu, zdjęć, filmów, widżetów pogody itp.,
	- $\checkmark$  Możliwość automatycznych sekwencji (Slajdy).
	- Możliwość interaktywnej nawigacji dla całych stron lub sekcji stron.
	- Możliwość czasowego wyświetlania poszczególnych podobszarów lub całych stron.
	- Możliwość osadzania treści internetowych.
	- Dostęp oparty na rolach dla kontrolowanego dostępu do zawartości.
- h) Oprogramowanie dodatkowe komputera do prezentacji informacji o następujących parametrach minimalnych:

System operacyjny klasy desktop musi spełniać następujące wymagania poprzez wbudowane mechanizmy, bez użycia dodatkowych aplikacji:

- Interfejs graficzny użytkownika pozwalający na obsługę:
	- Klasyczną przy pomocy klawiatury i myszy.
	- Dotykową umożliwiającą sterowanie dotykiem na urządzeniach typu tablet lub monitorach dotykowych.
- Interfejsy użytkownika dostępne w wielu językach do wyboru w czasie instalacji min. język polski, jeżyk angielski.
- Zlokalizowane min. w języku polskim następujące elementy: menu, odtwarzacz multimediów, klient poczty elektronicznej z kalendarzem spotkań, pomoc, komunikaty systemowe.
- Wbudowany mechanizm pobierania map wektorowych z możliwością wykorzystania go przez zainstalowane w systemie aplikacje.
- Wbudowany system pomocy min. w języku polskim.
- Graficzne środowisko instalacji i konfiguracji dostępne min. w języku polskim.
- Funkcjonalność rozpoznawania mowy, pozwalającą na sterowanie komputerem głosowo, wraz z modułem "uczenia się" głosu użytkownika.
- Możliwość dokonywania bezpłatnych aktualizacji i poprawek w ramach wersji systemu operacyjnego poprzez Internet, z mechanizmem sprawdzającym, które z poprawek są potrzebne.
- Możliwość dokonywania aktualizacji i poprawek systemu poprzez mechanizm zarządzany przez administratora systemu Zamawiającego.
- Dostępność bezpłatnych biuletynów bezpieczeństwa związanych z działaniem systemu operacyjnego.
- Wbudowana zapora internetowa (firewall) dla ochrony połączeń internetowych; zintegrowana z systemem konsola do zarządzania ustawieniami zapory i regułami IP v4 i v6.
- Wbudowane mechanizmy ochrony antywirusowej i przeciw złośliwemu oprogramowaniu z zapewnionymi bezpłatnymi aktualizacjami.,
- Wsparcie dla większości powszechnie używanych urządzeń peryferyjnych (drukarek, urządzeń

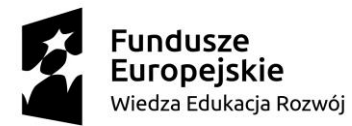

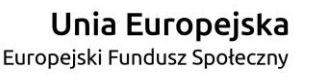

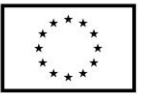

sieciowych, standardów USB, Plug&Play, Wi-Fi).

- Funkcjonalność automatycznej zmiany domyślnej drukarki w zależności od sieci, do której podłączony jest komputer specjalistyczny.
- Możliwość zarządzania stacją roboczą poprzez polityki grupowe przez politykę rozumiemy zestaw reguł definiujących lub ograniczających funkcjonalność systemu lub aplikacji.
- Rozbudowane, definiowalne polityki bezpieczeństwa polityki dla systemu operacyjnego i dla wskazanych aplikacji.
- Możliwość zdalnej automatycznej instalacji, konfiguracji, administrowania oraz aktualizowania systemu, zgodnie z określonymi uprawnieniami poprzez polityki grupowe.
- Zabezpieczony hasłem hierarchiczny dostęp do systemu, konta i profile użytkowników zarządzane zdalnie; praca systemu w trybie ochrony kont użytkowników.
- Mechanizm pozwalający użytkownikowi zarejestrowanego w systemie przedsiębiorstwa/instytucji urządzenia na uprawniony dostęp do zasobów tego systemu.
- Zintegrowany z systemem moduł wyszukiwania informacji (plików różnego typu, tekstów, metadanych) dostępny z kilku poziomów: poziom menu, poziom otwartego okna systemu operacyjnego; system wyszukiwania oparty na konfigurowalnym przez użytkownika module indeksacji zasobów lokalnych,
- Zintegrowany z systemem operacyjnym moduł synchronizacji komputera z urządzeniami zewnętrznymi.
- Obsługa standardu NFC (near field communication).
- Możliwość przystosowania stanowiska dla osób niepełnosprawnych (np. słabo widzących).
- Wsparcie dla IPSEC oparte na politykach wdrażanie IPSEC oparte na zestawach reguł definiujących ustawienia zarządzanych w sposób centralny.
- Automatyczne występowanie i używanie (wystawianie) min. certyfikatów PKI X.509;
- Mechanizmy uwierzytelniania w oparciu o:
	- $\checkmark$  Login i hasło.
	- $\checkmark$  Karty z certyfikatami (smartcard).
	- $\checkmark$  Wirtualne karty (logowanie w oparciu o certyfikat chroniony poprzez moduł TPM).
	- Wirtualnej tożsamości użytkownika potwierdzanej za pomocą usług katalogowych i konfigurowanej na urządzeniu. Użytkownik loguje się do urządzenia poprzez PIN lub cechy biometryczne, a następnie uruchamiany jest proces uwierzytelnienia wykorzystujący link do certyfikatu lub pary asymetrycznych kluczy generowanych przez moduł TPM. Dostawcy tożsamości wykorzystują klucz publiczny, zarejestrowany w usłudze katalogowej do walidacji użytkownika poprzez jego mapowanie do klucza prywatnego i dostarczenie hasła jednorazowego (OTP) lub inny mechanizm, jak np. telefon do użytkownika z żądaniem PINu. Mechanizm musi być ze specyfikacją FIDO.
- Mechanizmy wieloskładnikowego uwierzytelniania.
- Wsparcie dla uwierzytelniania na bazie min. Kerberos v. 5.
- Wsparcie do uwierzytelnienia urządzenia na bazie certyfikatu.
- Wsparcie dla algorytmów Suite B (RFC 4869).
- Mechanizm ograniczający możliwość uruchamiania aplikacji tylko do podpisanych cyfrowo (zaufanych) aplikacji zgodnie z politykami określonymi w organizacji,
- Funkcjonalność tworzenia list zabronionych lub dopuszczonych do uruchamiania aplikacji, możliwość zarządzania listami centralnie za pomocą polityk. Możliwość blokowania aplikacji w zależności od wydawcy, nazwy produktu, nazwy pliku wykonywalnego, wersji pliku.
- Izolacja mechanizmów bezpieczeństwa w dedykowanym środowisku wirtualnym.
- Mechanizm automatyzacji dołączania do domeny i odłączania się od domeny.
- Możliwość zarządzania narzędziami zgodnymi ze specyfikacją Open Mobile Alliance (OMA) Device

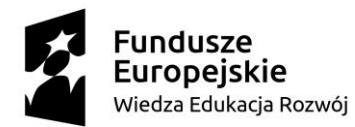

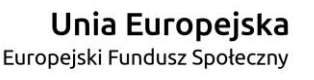

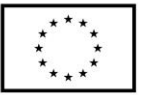

Management (DM) protocol 2.0.

- Możliwość selektywnego usuwania konfiguracji oraz danych określonych jako dane organizacji.
- Możliwość konfiguracji trybu "kioskowego" dającego dostęp tylko do wybranych aplikacji i funkcji systemu.
- Wsparcie wbudowanej zapory ogniowej dla Internet Key Exchange v. 2 (IKEv2) dla warstwy transportowej IPsec.
- Wbudowane narzędzia służące do administracji, do wykonywania kopii zapasowych polityk i ich odtwarzania oraz generowania raportów z ustawień polityk.
- Wsparcie dla środowisk Java i .NET Framework 4.x możliwość uruchomienia aplikacji działających we wskazanych środowiskach.
- Wsparcie dla JScript i VBScript możliwość uruchamiania interpretera poleceń.
- Zdalna pomoc i współdzielenie aplikacji możliwość zdalnego przejęcia sesji zalogowanego użytkownika celem rozwiązania problemu z komputerem.
- Mechanizm pozwalający na dostosowanie konfiguracji systemu dla wielu użytkowników w organizacji bez konieczności tworzenia obrazu instalacyjnego. (provisioning).
- Rozwiązanie służące do automatycznego zbudowania obrazu systemu wraz z aplikacjami. Obraz systemu służyć ma do automatycznego upowszechnienia systemu operacyjnego inicjowanego i wykonywanego w całości poprzez sieć komputerową.
- Rozwiązanie ma umożliwiające wdrożenie nowego obrazu poprzez zdalną instalację.
- Transakcyjny system plików pozwalający na stosowanie przydziałów (ang. quota) na dysku dla użytkowników oraz zapewniający większą niezawodność i pozwalający tworzyć kopie zapasowe.
- Zarządzanie kontami użytkowników sieci oraz urządzeniami sieciowymi tj. drukarki, modemy, woluminy dyskowe, usługi katalogowe.
- Udostępnianie wbudowanego modemu.
- Oprogramowanie dla tworzenia kopii zapasowych (Backup); automatyczne wykonywanie kopii plików z możliwością automatycznego przywrócenia wersji wcześniejszej.
- Możliwość przywracania obrazu plików systemowych do uprzednio zapisanej postaci.
- Identyfikacja sieci komputerowych, do których jest podłączony system operacyjny, zapamiętywanie ustawień i przypisywanie do min. 3 kategorii bezpieczeństwa (z predefiniowanymi odpowiednio do kategorii ustawieniami zapory sieciowej, udostępniania plików itp.).
- Możliwość blokowania lub dopuszczania dowolnych urządzeń peryferyjnych za pomocą polityk grupowych (np. przy użyciu numerów identyfikacyjnych sprzętu).
- Wbudowany mechanizm wirtualizacji typu hypervisor, umożliwiający, zgodnie z uprawnieniami licencyjnymi, uruchomienie do 4 maszyn wirtualnych.
- Mechanizm szyfrowania dysków wewnętrznych i zewnętrznych z możliwością szyfrowania ograniczonego do danych użytkownika.
- Wbudowane w system narzędzie do szyfrowania partycji systemowych komputera, z możliwością przechowywania certyfikatów w mikrochipie TPM (Trusted Platform Module) w wersji minimum 1.2 lub na kluczach pamięci przenośnej USB.
- Wbudowane w system narzędzie do szyfrowania dysków przenośnych, z możliwością centralnego zarządzania poprzez polityki grupowe, pozwalające na wymuszenie szyfrowania dysków przenośnych
- Możliwość tworzenia i przechowywania kopii zapasowych kluczy odzyskiwania do szyfrowania partycji w usługach katalogowych.
- Możliwość instalowania dodatkowych języków interfejsu systemu operacyjnego oraz możliwość zmiany języka bez konieczności reinstalacji systemu.
- i) Instalacja
- Instalacja w miejscu wskazanym przez Zamawiającego.

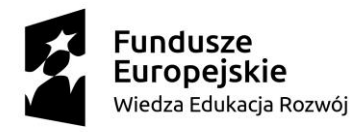

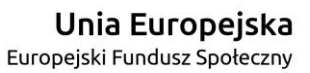

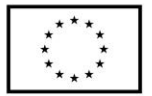

 Wymagane doprowadzenie okablowania LAN i zasilania elektrycznego, jeśli będzie taka konieczność.

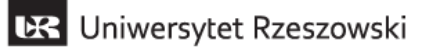